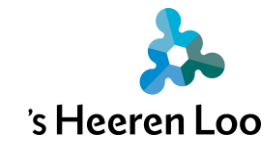

# **Hoe stuur je iemand een bericht toe in mijnCaress?**

### **Inleiding**

Je kunt vanuit mijnCaress voor Cliënten berichten sturen. Dit kan naar jouw contactpersonen. Maar ook naar jouw persoonlijk begeleider of persoonlijk activiteitenbegeleider. (PB'er/PAB'er) We vinden het belangrijk om netjes met elkaar om te gaan. Daarom hebben we een paar afspraken:

- Gebruik de Berichten voor dingen die over de zorg gaan.
- Gebruik nette woorden. Je mag geen scheldwoorden gebruiken.
- De begeleider kan jouw bericht niet altijd direct lezen en beantwoorden. Als je snel iets wilt delen, vertel het dan direct aan de begeleider.
- Belangrijke informatie voor de zorg/ondersteuning van jou/van de cliënt wordt niet via een Bericht gestuurd. Vertel belangrijke informatie direct aan de begeleider.
- Zet in het Bericht geen namen van andere cliënten of andere personen. Je eigen naam/de naam van de cliënt mag je wel opschrijven.
- Dit is geen vervanging voor mail of telefoon.

Hieronder vertellen we hoe je een bericht kunt sturen.

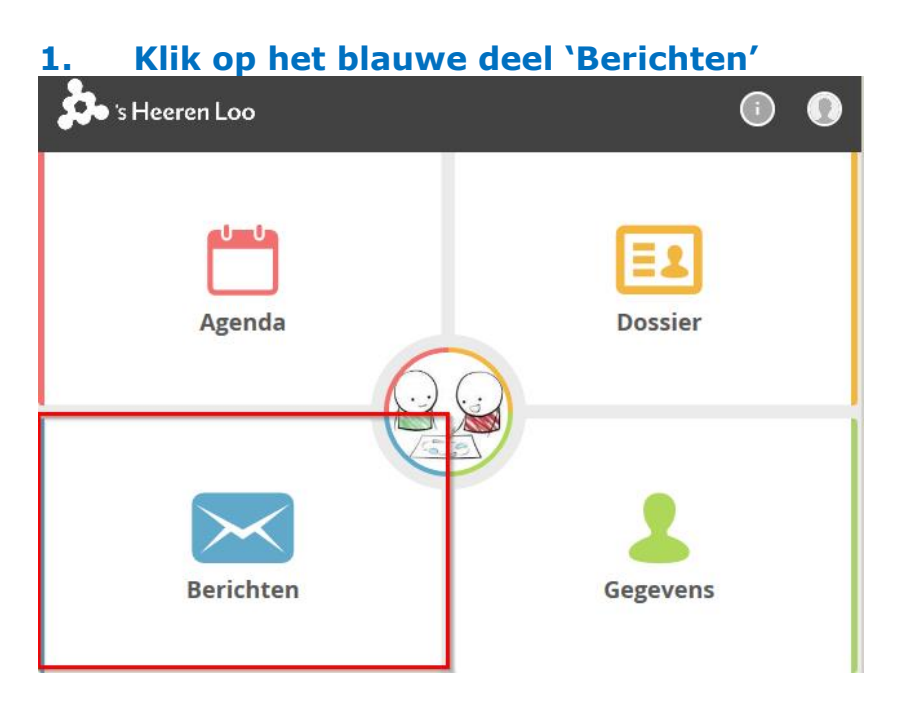

**Uitleg voor versturen van berichten in mijnCaress**

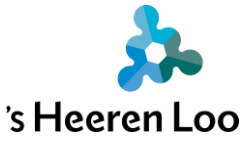

Je ziet je een overzicht van alle berichten die je hebt gestuurd.

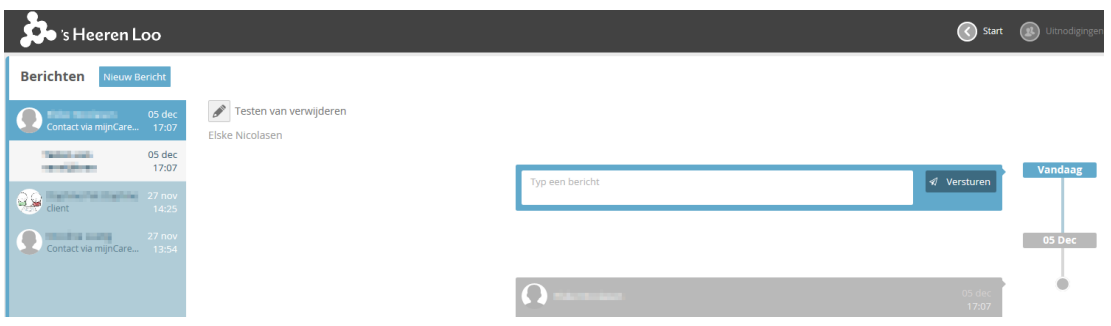

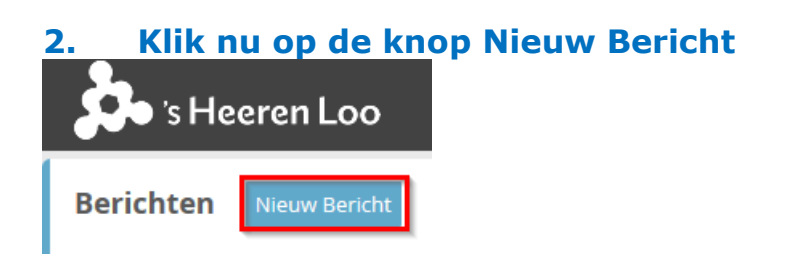

# **3. Hier kun je jouw bericht schrijven**

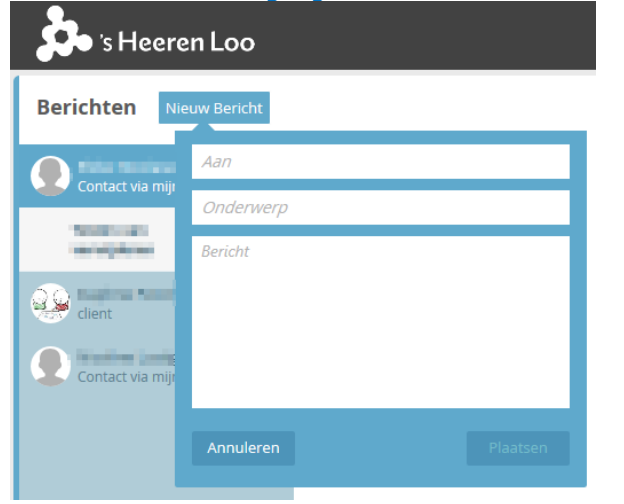

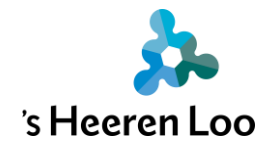

#### **4. Klik op Aan.**

Hier kun je zoeken naar wie je het bericht wilt sturen.

Klik op de + om de persoon toe te voegen.

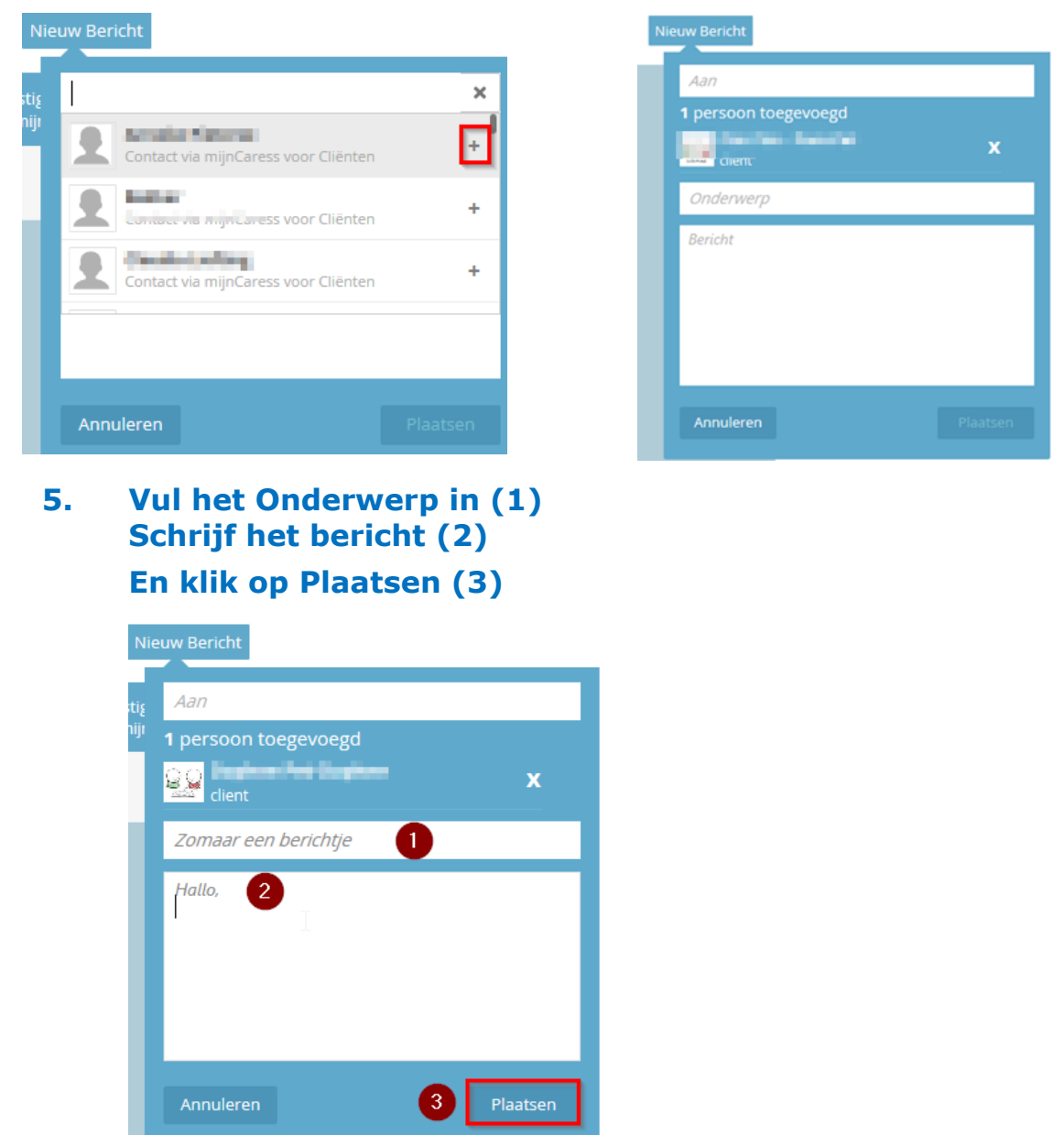

Het bericht is nu verstuurd. Je ziet het bericht op de tijdlijn. Hier komt ook het antwoord te staan.

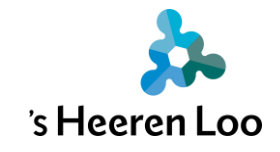

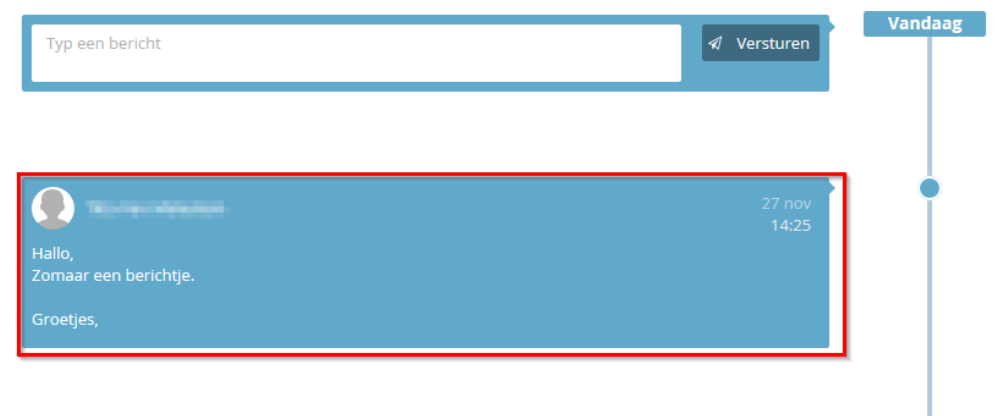

## **6. Als er een nieuw bericht is zie je dat hier.** Klik erop om het bericht te lezen.

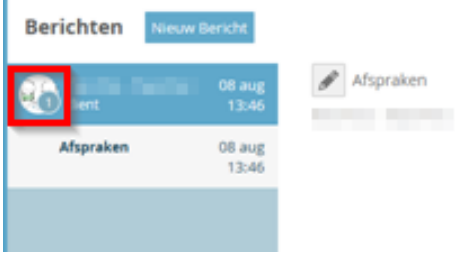

**7. Het nieuwe bericht staat bovenaan (1) Je kunt hier ook antwoord geven (2) Je verstuurt het bericht met de knop Versturen (3)**

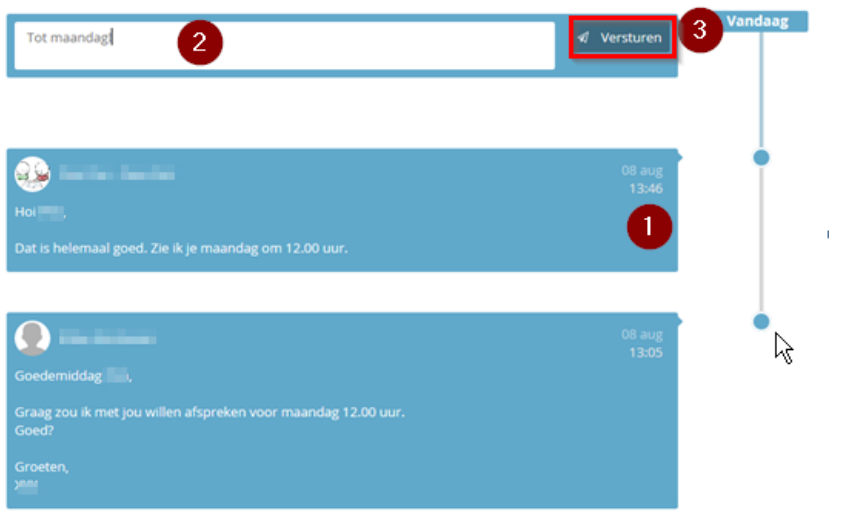

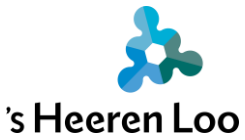

**8. In het groene vlak Gegevens vind je meer informatie.**

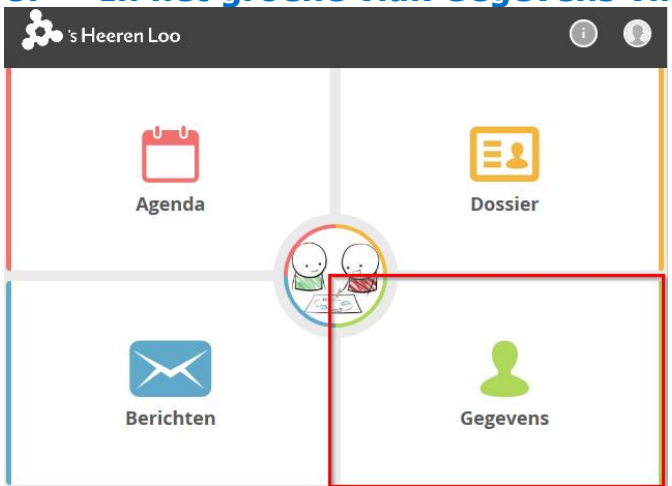

Je kunt in Gegevens opzoeken aan welke contactpersonen jij berichten kunt sturen.

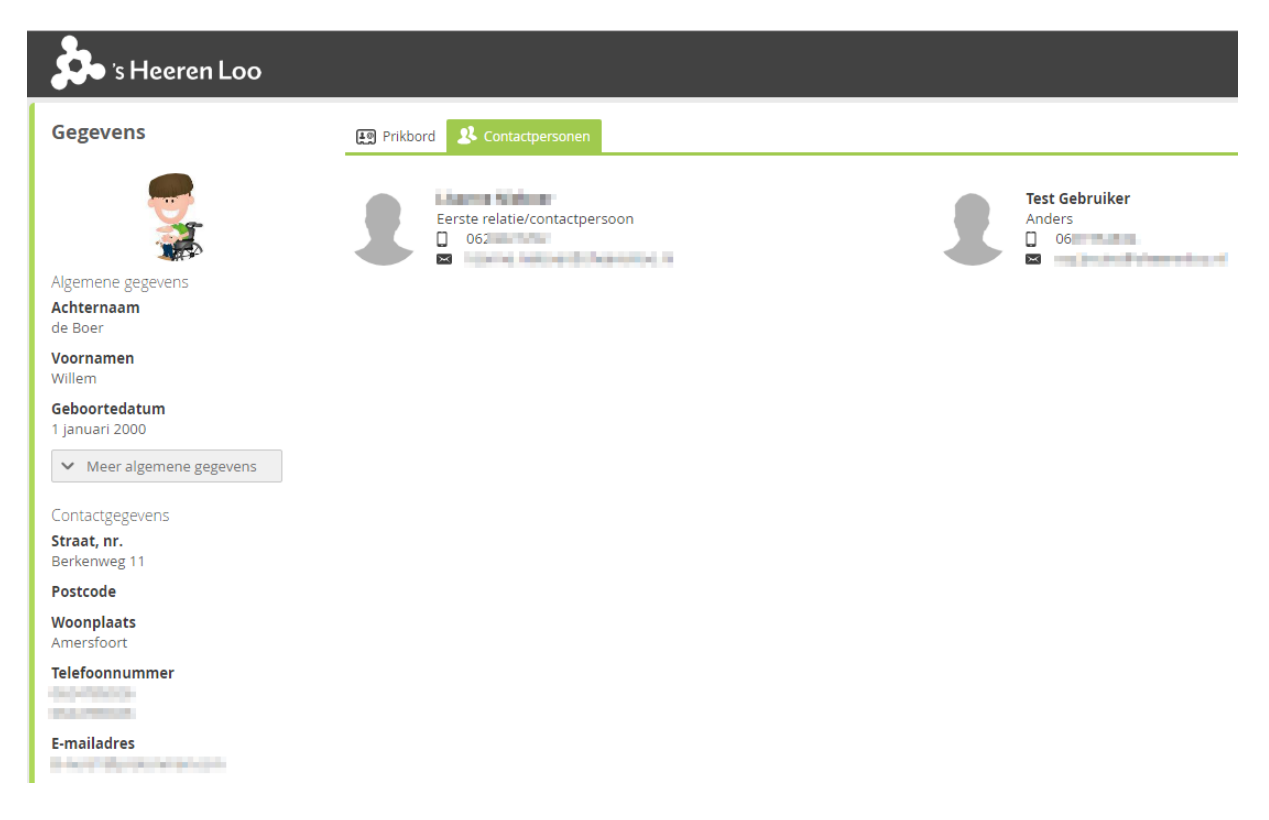

### **Meer informatie?**

Bekijk alle handleidingen en video's op: [https://www.sheerenloo.nl/voor](https://www.sheerenloo.nl/voor-je-familie/mijncaress)[je-familie/mijncaress](https://www.sheerenloo.nl/voor-je-familie/mijncaress)